# Linux Networking Cookbook

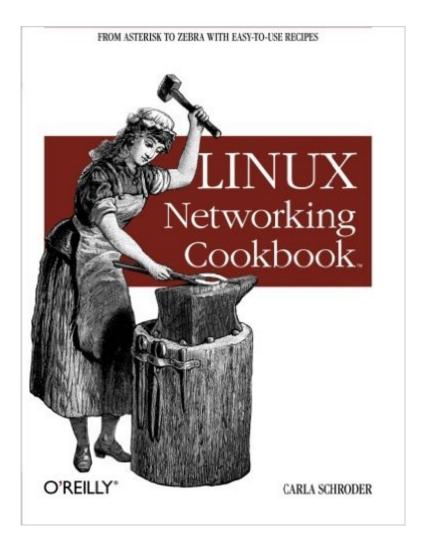

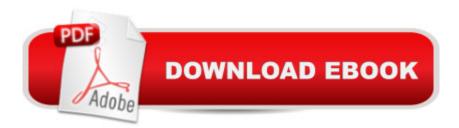

## Synopsis

This soup-to-nuts collection of recipes covers everything you need to know to perform your job as a Linux network administrator, whether you're new to the job or have years of experience. With Linux Networking Cookbook, you'll dive straight into the gnarly hands-on work of building and maintaining a computer network. Running a network doesn't mean you have all the answers. Networking is a complex subject with reams of reference material that's difficult to keep straight, much less remember. If you want a book that lays out the steps for specific tasks, that clearly explains the commands and configurations, and does not tax your patience with endless ramblings and meanderings into theory and obscure RFCs, this is the book for you. You will find recipes for: Building a gateway, firewall, and wireless access point on a Linux networkBuilding a VoIP server with AsteriskSecure remote administration with SSHBuilding secure VPNs with OpenVPN, and a Linux PPTP VPN serverSingle sign-on with Samba for mixed Linux/Windows LANsCentralized network directory with OpenLDAPNetwork monitoring with Nagios or MRTGGetting acquainted with IPv6Setting up hands-free networks installations of new systemsLinux system administration via serial consoleAnd a lot more. Each recipe includes a clear, hands-on solution with tested code, plus a discussion on why it works. When you need to solve a network problem without delay, and don't have the time or patience to comb through reference books or the Web for answers, Linux Networking Cookbook gives you exactly what you need.

### **Book Information**

Series: Linux Paperback: 642 pages Publisher: O'Reilly Media; 1 edition (December 6, 2007) Language: English ISBN-10: 0596102488 ISBN-13: 978-0596102487 Product Dimensions: 7 x 1.4 x 9.2 inches Shipping Weight: 2 pounds (View shipping rates and policies) Average Customer Review: 4.4 out of 5 stars Â See all reviews (16 customer reviews) Best Sellers Rank: #961,422 in Books (See Top 100 in Books) #93 in Books > Computers & Technology > Networking & Cloud Computing > Wireless Networks #205 in Books > Computers & Technology > Networking & Cloud Computing > Intranets & Extranets #245 in Books > Computers & Technology > Networking & Cloud Computing > Networks, Protocols & APIs > LAN

#### **Customer Reviews**

This cookbook gets quickly down to business with an amazing breadth of useful networking information. I've found it to be an excellent guide for hands on learning of networking with LinuxThe book only asks that you have a basic understanding of working from the command line. Where applicable the instructions for various solutions are given for Fedora and Debian. The most valuable parts for me thus far are how to access machines remotely and this applies to working on your linux box remotely and working with windows machines remotely from a linux machine. As networks become increasingly mixed with unix/linux and windows - this book is going to be more and more relevant and useful in that area. The price makes this useful collection of knowledge a really great deal.

Linux networking cookbook is a book for both a seasoned and new Linux network administrator. It includes valuable time saving recipes, tools and related resources. The book is written in clear and concise style with tons of examples and working code.Sure you can dig out all info presented here with the help of man pages, web, forums and chat rooms, but not in one handy guide. (remember time is an important factor in Enterprise computing).Overall it is a great book that touches all important Linux networking aspects. This book is highly recommended to all RHCEs/ Geeks / MCESs / UNIX admin and small business owner who manges their own Linux boxes.

The Linux networking cookbook is very specifically orientated to Linux networking tasks. While this book would give useful ideas for other \*NIX operating systems the real value is for Linux users. The book is orientated for Fedora and Debian (Ubuntu) users as these are the basis of a number of the Linux distributions available. The book also shows how to compile required software from source. The book is task orientated and each chapter relates to a specific task such as setting up a VPN. The range of tasks is very extensive and include Firewalling, wireless networking, VPN, VoIP servers, routing, SSH etc. The required software is defined along with how to install it. The chapter then goes on to describe configuration and set up for the required purpose. The book is straightforward and describes the process in a simple way without requiring vast amounts of Linux interior expertise. This is not a novice book and it does require some knowledge of Linux however it is very good at describing how to perform most networking tasks for people who are not expert in networking. I have been using Linux as my desktop for around 2-3 years and I found this book very useful. I recommend it for people who want to do something with networking in Linux and don't want to spend forever looking up howto's on the Internet.

Being a novice to Linux. This book was excellent on breaking down all the networking functions when using Linux. It has really enhanced my knowledge on how to use Linux from a networking standpoint. I recommend this book to a novice or a senior Linux administrator, because it covers just about every networking topic and you will be able to learn something new or use as a reference.

If you want to leverage your existing Linux admin and configuration skill, you should have one of this. Even if you don't dirty your hand with it, it gives you the scope of work and resources require when you are proposing to your boss or your customers. It will make you boss happy.

The 'Linux Networking Cookbook' is a wonderful addition for any admin or developer that is using exactly what the title of this book states: Linux Networking. With over 600 pages of content spread over 250-300 pages of helpful recipes, this is a welcome addition to a Linux admin's bookshelf.Easy to recommend, hard to live without for this niche audience.\*\*\*\*\* RECOMMENDED

I bought this book because I enjoyed the Linux Cookbook book that Carla also wrote. This book is formatted much the same. I don't have to read pages and pages of discussion just to find what I need. It's a handy reference.Network stuff can be complicated. Thanks to this book, I'm better at it.I only hope that Carla is working on the next "cookbook"!! 8-)

An authoritative book on Linux networking. I have a lot of books on this subject, more that 100, but this is the one I turnto. Above all see for yourself.

#### Download to continue reading...

LINUX: Linux Command Line, Cover all essential Linux commands. A complete introduction to Linux Operating System, Linux Kernel, For Beginners, Learn Linux in easy steps, Fast! A Beginner's Guide Linux: Linux Guide for Beginners: Command Line, System and Operation (Linux Guide, Linux System, Beginners Operation Guide, Learn Linux Step-by-Step) Linux: Linux Mastery. The Ultimate Linux Operating System and Command Line Mastery (Operating System, Linux) The Linux TCP/IP Stack: Networking for Embedded Systems (Networking Series) Linux Networking Cookbook Wireless Home Networking Simplified (Networking Technology) Cisco CCENT Networking For Beginners: The Ultimate Beginners Crash Course to Learn Cisco Quickly And Easily (Computer Networking, Network Connectivity, CCNA) Cisco CCNA Networking For Beginners: 3rd Edition: The Ultimate Beginners Crash Course To Learn Cisco Quickly And Easily (CCNA, Networking, IT Security, ITSM) Fundamentals of Voice and Data Cabling Companion Guide (Cisco Networking Academy Program) (Cisco Networking Academy Program Series) Guide to Parallel Operating Systems with Windows 7 and Linux (Networking) Linux TCP/IP Networking for Embedded Systems Guide to UNIX Using Linux (Networking (Course Technology)) Linux: Linux Bash Scripting - Learn Bash Scripting In 24 hours or less Linux for Beginners: An Introduction to the Linux Operating System and Command Line Linux: The Ultimate Step by Step Guide to Quickly and Easily Learning Linux Linux Clustering: Building and Maintaining Linux Clusters Ubuntu Linux: Your visual blueprint to using the Linux operating system SUSE Linux Enterprise Server Administration (Course 3112): CLA, LPIC - 1 & Linux+ Linux Apache Web Server Administration, Second Edition (Craig Hunt Linux Library) LINUX, UNIX, SAN, SYSTEM ADMINISTRATOR, LINUX SERVER ENGINEER, STORAGE ADMINISTRATOR LAST-MINUTE BOTTOM LINE JOB INTERVIEW PREPARATION QUESTIONS & ANSWERS

<u>Dmca</u>